<span id="page-0-0"></span>AMPA Z EPAMPA Z EPAMPA Z EPAMPA Z EPAMPA Z EPAMPA Z EPAMPA Z EPAMPA Z E

# Algoritmos y estructuras de datos

# Representación de gráficas y digráficas

### Francisco Javier Zaragoza Martínez

Universidad Autónoma Metropolitana Unidad Azcapotzalco Departamento de Sistemas

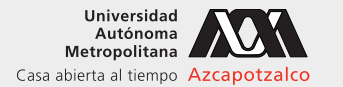

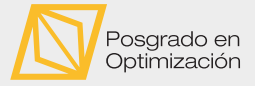

 $\leftarrow$ 

#### 31 de mayo de 2021

[Algoritmos y estructuras de datos](#page-30-0) [Representación de gráficas y digráficas](#page-30-0) Francisco Zaragoza UAM Azcapotzalco 1/31

 $2Q$ 

**KABKABK** 

## <span id="page-1-0"></span>AMPA Z EPAMPA Z EPAMPA Z EPAMPA Z EPAMPA Z EPAMPA Z EPAMPA Z EPAMPA Z E **Citas**

#### Proverbio sumerio

Que haya tierra sin usar adyacente a cada casa.

#### Ward Cunningham

Mientras mueves comentarios de un lado a otro y tienes comentarios similares adyacentes el uno al otro, con frecuencia descubres que la mitad de las palabras se pueden eliminar. Pues un enunciado lo dice todo si está en el lugar correcto.

#### **Mr. Scott (Star Trek)**

¿Cómo piensa que llegué aquí? Tuve un pequeño debate con mi profesor de física relativista y su relación al viaje subespacial. Él parecía pensar que el rango de transportación de algo como una toronja estaba limitado a unas cien millas. Yo le dije que, con el mismo sistema, no solo podía enviar una toronja de un planeta a su planeta adyacente, lo cual es muy fácil, sino que también podía hacerlo co[n u](#page-0-0)[n](#page-2-0)[a](#page-0-0) [fo](#page-1-0)[r](#page-2-0)[ma](#page-0-0) [d](#page-30-0)[e v](#page-0-0)[id](#page-30-0)[a.](#page-0-0)

 $2Q$ 

**Existence** 

#### <span id="page-2-0"></span>AMPA Z EPAMPA Z EPAMPA Z EPAMPA Z EPAMPA Z EPAMPA Z EPAMPA Z EPAMPA Z E Gráficas y digráficas Definiciones

Una gráfica  $G = (V, E)$  consta de *n* vértices y *m* aristas. Cada arista une a dos vértices distintos (vecinos) y cada pareja de vértices está unida por a lo más una arista.

Una digráfica  $D = (V, A)$  consta de *n* vértices y *m* arcos. Cada arco va de un origen a un destino y cada pareja de vértices está unida por a lo más dos arcos opuestos.

Cada vértice y arista de G (o arco de D) puede venir acompañado de cierta información. Un vértice puede tener nombre, ubicación, etc., mientras que una arista o arco puede tener nombre, costo, etc. Para simplificar, los vértices estarán numerados del 0 al  $n - 1$  y el resto de la información se almacenará por separado. Por ejemplo, los nombres de los vértices se podrían almacenar usando un arreglo de apuntadores a cadenas (**char** \*s[n]).

 $2Q$ 

**イロト イ母 トイヨ トイヨ トー** 

#### XXWA ZEYXXWA ZEYXXWA ZEYXXWA ZEYXXWA ZEYXXWA ZEYXXWA ZEYXXWA ZE Gráficas Ejemplo

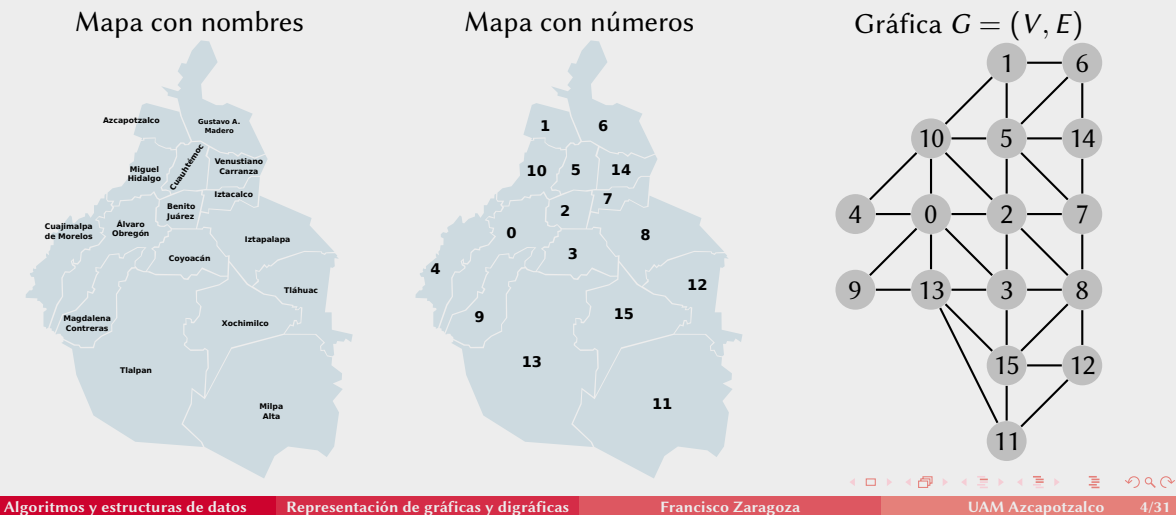

#### 7 CAMYA 7 CAMYA 7 CAMYA 7 CAMYA 7 CAMYA 7 CAMYA 7 CAMYA Gráficas Número de vértices y de aristas

Considere una gráfica  $G = (V, E)$  que tiene  $n = |V|$  vértices y  $m = |E|$  aristas.

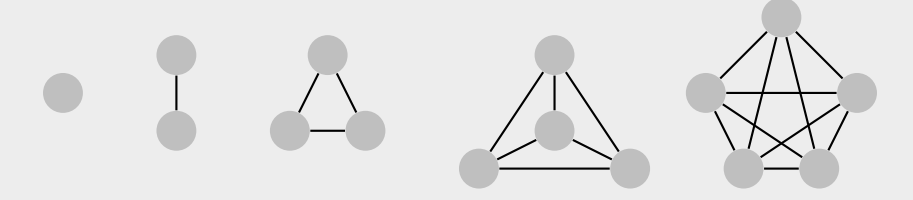

 $\blacksquare$  La gráfica  $\mathcal{K}_n$  que tiene todas las aristas posibles  $m=\frac{1}{2}$  $\frac{1}{2}n(n-1)$  se llama completa. 2∎Una gráfica *G* que tiene relativamente muchas aristas (m  $\propto$  n<sup>2</sup>) se llama densa. **8** Una gráfica G que tiene relativamente pocas aristas ( $m \propto n$ ) se llama dispersa. 4 Ejemplos: gráficas planas ( $m < 3n$ ), cuadrículas ( $m < 2n$ ), árboles ( $m < n$ ).

 $2Q$ 

# <span id="page-5-0"></span>AMPA Z EPAMPA Z EPAMPA Z EPAMPA Z EPAMPA Z EPAMPA Z EPAMPA Z EPAMPA Z E Gráficas

Representación con matriz de adyacencia

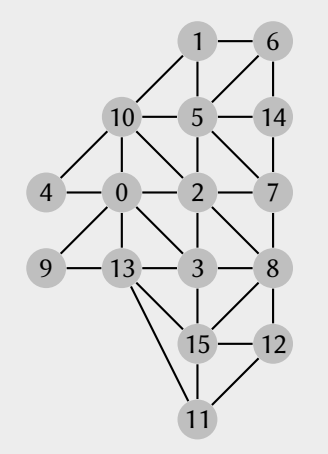

La forma más sencilla de representar una gráfica es a través de su matriz de adyacencia A, la cual es una matriz cuadrada simétrica de  $n \times n$  en la cual

 $A_{uv} = \begin{cases} 1 & \text{si } u \text{ y } v \text{ están unidos por una arista} \\ 0 & \text{en caso contrario} \end{cases}$ 0 en caso contrario.

La matriz de adyacencia ocupa espacio proporcional a  $n^2$ . Esto la hace ideal para representar gráficas completas o densas. Por otro lado, la hace completamente inadecuada para representar gráficas dispersas.

 $2Q$ 

#### <span id="page-6-0"></span>XXWA ZEYXXWA ZEYXXWA ZEYXXWA ZEYXXWA ZEYXXWA ZEYXXWA ZEYXXWA ZE Gráficas

Representación con matriz de adyacencia

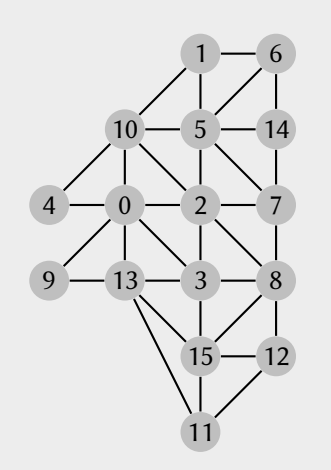

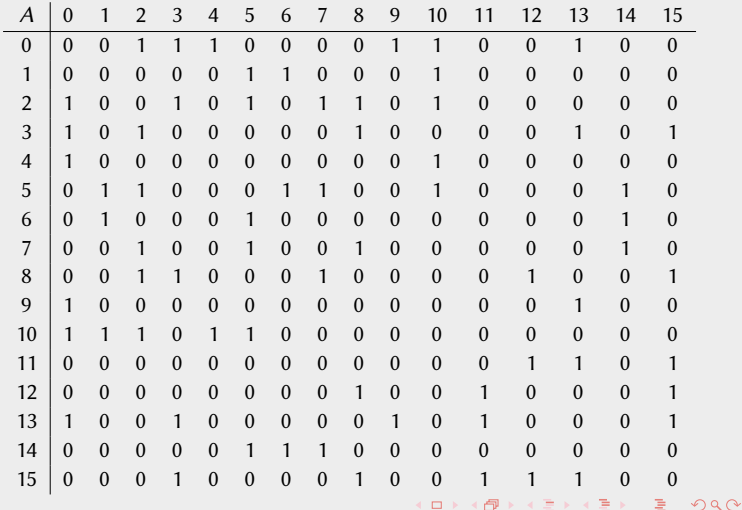

#### <span id="page-7-0"></span>AMPA Z EPAMPA Z EPAMPA Z EPAMPA Z EPAMPA Z EPAMPA Z EPAMPA Z EPAMPA Z E Gráficas Tipos asociados a la matriz de adyacencia

Definiremos un tipo estructurado grafica para representar la matriz de adyacencia de una gráfica. Este tipo consiste de la cantidad n de vértices y de una matriz a de  $n \times n$ .

```
typedef struct {
  int n; // cantidad de vertices
  int **a; // matriz de adyacencia
} grafica ;
```
En realidad a será un apuntador a un vector de n apuntadores a vectores de tamaño n (cada uno el mapa de bits de los vecinos de un vértice) pero posteriormente lo usaremos simplemente como una matriz. De ser necesario, esta estructura se podría aumentar con un vector para los nombres de los vértices, otra matriz para los costos, etc.

KOD KAP KED KED E VOQO

#### AMPA Z EPAMPA Z EPAMPA Z EPAMPA Z EPAMPA Z EPAMPA Z EPAMPA Z EPAMPA Z E Gráficas Creación de una matriz de adyacencia vacía

Abajo usamos g.a como un arreglo de renglones, donde el renglón g.a[u] corresponde con el vértice u, mientras que g. a[u][v] corresponde con la adyacencia de u y v (que fué inicializada en 0 por la llamada a calloc).

```
grafica creaGrafica (int n) {
  grafica g;
  g \cdot n = n;
  g.a = (int **) malloc(g.n * sizeof(int *));for (int u = 0; u < g n; u^{++})
    g.a[u] = (int \cdot) calloc(g.n, sizeof(int));return g;
}
```
(ロ) (何) (ヨ) (ヨ) (ヨ) ヨーのQ(~

# AMPA Z EPAMPA Z EPAMPA Z EPAMPA Z EPAMPA Z EPAMPA Z EPAMPA Z EPAMPA Z E Gráficas

Creación de una matriz de adyacencia desde la entrada

En la entrada se espera primero n y luego los n renglones de la matriz de adyacencia.

```
grafica leeGrafica ( void ) {
  int a, n;
  scanf(' %d", 8n :
  grafica g = \text{cre}a\text{c}rafica(n);
  for (int u = 0; u < g n; u^{++})
    for (int v = 0; v < g.n; v++) {
      scanf (" %d", &a) ;
      g.a[u][v] = a;}
  return g;
}
```
 $2Q$ 

**KABRABA** 

#### AMPA Z EPAMPA Z EPAMPA Z EPAMPA Z EPAMPA Z EPAMPA Z EPAMPA Z EPAMPA Z E Gráficas Destrucción de una matriz de adyacencia

Primero liberamos cada uno de los renglones de la matriz a y luego liberamos el vector de apuntadores a los renglones.

```
void destruyeGrafica (grafica *g) {
  for (int u = 0; u < g->n; u++)
    free(g - >a[u]);
  free (g - > a);
  g - a = NULL;g - > n = 0;
}
```
 $2Q$ 

医牙质 医牙骨下

 $\leftarrow$ 

#### AMPA Z EPAMPA Z EPAMPA Z EPAMPA Z EPAMPA Z EPAMPA Z EPAMPA Z EPAMPA Z E Gráficas Agregar y eliminar aristas

En ambos casos revisamos si los vértices están fuera de rango (arista ilegal).

```
void agregaArista ( grafica g, int u, int v) {
  if (0 \leq u \leq 88 u \leq g \leq n \leq 88 0 \leq v \leq 88 v \leq g \leq n)
     g. a [u][v] = g. a [v][u] = 1;}
void eliminaArista ( grafica g, int u, int v) {
  if (0 \leq u \leq 88 u \leq g \leq n \leq 88 0 \leq v \leq 88 v \leq g \leq n)
     g.a[u][v] = g.a[v][u] = 0;}
```
 $2Q$ 

**KABRABA** 

#### AMPA Z EPAMPA Z EPAMPA Z EPAMPA Z EPAMPA Z EPAMPA Z EPAMPA Z EPAMPA Z E Gráficas Vecindad y grado

Determinar si u y v son vecinos toma un paso, pues solo se revisa g. a[u][v].

```
int sonVecinos ( grafica g, int u, int v) {
  return g.a[u][v];
}
```
Determinar el grado de u toma n pasos, pues hay que revisar todo el renglón g. a[u].

```
int grado ( grafica g, int u) {
  int v, d = 0;
  for (v = 0; v < g.n; v++)d += g.a[u][v];return d;
}
```
#### AMA Z CHAWA Z CHAWA Z CHAWA Z CHAWA Z CHAWA Z CHAWA Z CHAWA **Digráficas** Número de vértices y de arcos

Considere una digráfica  $D = (V, A)$  que tiene  $n = |V|$  vértices y  $m = |A|$  arcos.

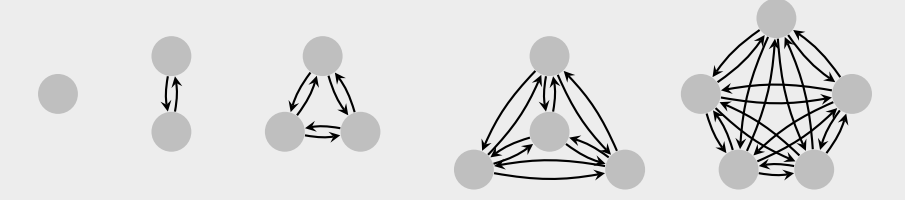

 $\blacksquare$  La digráfica  $\vec{K}_n$  que tiene todos los arcos posibles  $m = n(n - 1)$  se llama completa. 2∣ Una digráfica  $D$  que tiene relativamente muchos arcos (m  $\propto$  n<sup>2</sup>) se llama densa.  $\bf{6}$  Una digráfica D que tiene relativamente pocos arcos ( $m \propto n$ ) se llama dispersa. 4 Ejemplos: digráficas planas ( $m \le 6n$ ), cuadrículas ( $m \le 4n$ ), árboles ( $m \le 2n$ ).

 $2Q$ 

#### <span id="page-14-0"></span>AMA 7 E AMA 7 E AM A 7 E AMA 7 E AMA 7 E AMA 7 E AMA 7 E AMA 7 E AMA A 7 E **Digráficas** Representación con matriz de adyacencia

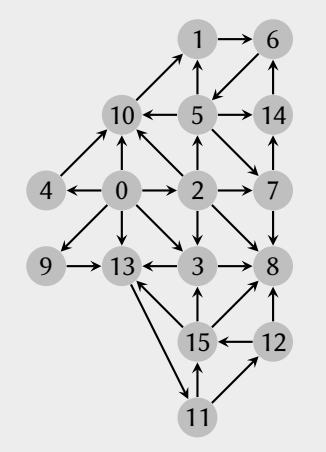

La forma más sencilla de representar una digráfica es a través de su matriz de adyacencia A, la cual es una matriz cuadrada de  $n \times n$  (posiblemente asimétrica) en la cual

$$
A_{uv} = \begin{cases} 1 & \text{si hay un arco de } u \text{ a } v \\ 0 & \text{en caso contrario.} \end{cases}
$$

La matriz de adyacencia ocupa espacio proporcional a  $n^2$ . Esto la hace ideal para representar digráficas completas o densas. Por otro lado, la hace completamente inadecuada para representar digráficas dispersas.

 $\leftarrow$ 

 $2Q$ 

医前尾医

#### <span id="page-15-0"></span>XXWA ZEYXXWA ZEYXXWA ZEYXXWA ZEYXXWA ZEYXXWA ZEYXXWA ZEYXXWA ZE Digráficas

Representación con matriz de adyacencia

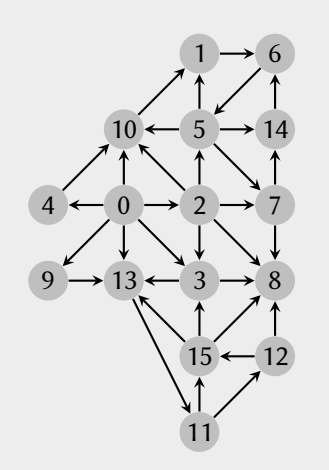

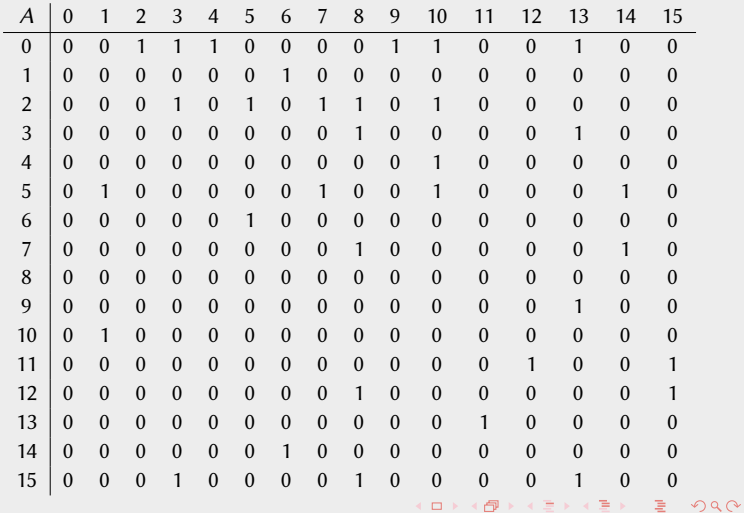

[Algoritmos y estructuras de datos](#page-0-0) [Representación de gráficas y digráficas](#page-0-0) Francisco Zaragoza UAM Azcapotzalco 16/31

#### <span id="page-16-0"></span>AMPA Z EPAMPA Z EPAMPA Z EPAMPA Z EPAMPA Z EPAMPA Z EPAMPA Z EPAMPA Z E **Digráficas** Tipos asociados a la matriz de adyacencia

Usaremos el mismo tipo estructurado grafica para representar la matriz de adyacencia de una digráfica.

```
typedef struct {
  int n; // cantidad de vertices
  int **a; // matriz de adyacencia
} grafica ;
```
Las operaciones de creación de una digráfica vacía o desde la entrada, así como la destrucción de una digráfica, también son las mismas que antes.

 $\Omega$ 

#### AMPA Z EPAMPA Z EPAMPA Z EPAMPA Z EPAMPA Z EPAMPA Z EPAMPA Z EPAMPA Z E **Digráficas** Agregar y eliminar arcos

En ambos casos revisamos si los vértices están fuera de rango (arco ilegal).

```
void agregaArco ( grafica g, int u, int v) {
  if (0 \leq u \leq 88 u \leq g \leq n \leq 88 0 \leq v \leq 88 v \leq g \leq n)
     g.a[u][v] = 1;}
void eliminaArco ( grafica g, int u, int v) {
  if (0 \leq u \leq 88 u \leq g \leq n \leq 88 0 \leq v \leq 88 v \leq g \leq n)
     g.a[u][v] = 0:
}
```
 $2Q$ 

医牙医医牙骨关节

#### AMPA Z EPAMPA Z EPAMPA Z EPAMPA Z EPAMPA Z EPAMPA Z EPAMPA Z EPAMPA Z E **Digráficas** Grado exterior e interior

Determinar el grado exterior toma n pasos, pues hay que revisar todo el renglón g. a[u].

```
int gradoExterior ( grafica g, int u) {
  int v, d = 0;
  for (v = 0; v < g.n; v++)d = g.a[u][v]; // arcos que salen de u
 return d;
}
```
Determinar el grado interior toma n pasos, pues hay que revisar toda la columna de u.

```
int gradoInterior ( grafica g, int u) {
  int v, d = 0;
  for (v = 0; v < g, n; v++)d = g.a[v][u]; // arcos que entran a u
 return d;
}
```
KEIXK@IXKEIXKEIX E YOQO

# AMA 7 E AMA 7 E AM A 7 E AMA 7 E AMA 7 E AMA 7 E AMA 7 E AMA 7 E AMA A 7 E Gráficas

Representación con listas de adyacencia

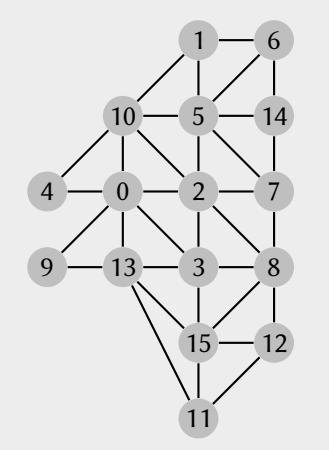

Otra forma de representar una gráfica es a través de sus listas de adyacencia A, las cuales son representaciones de los conjuntos  $A_u$  de los vecinos de cada vértice  $u$ . Observe que una arista que une a u y v queda representada dos veces: como  $v \in A_u$  y como  $u \in A_v$ .

Las listas de adyacencia ocupan espacio proporcional a  $n + m$ . Esto las hace ideales para representar gráficas dispersas (y ligeramente inferiores para gráficas densas).

 $2Q$ 

#### XXWA ZEYXXWA ZEYXXWA ZEYXXWA ZEYXXWA ZEYXXWA ZEYXXWA ZEYXXWA ZE Gráficas

Representación con listas de adyacencia

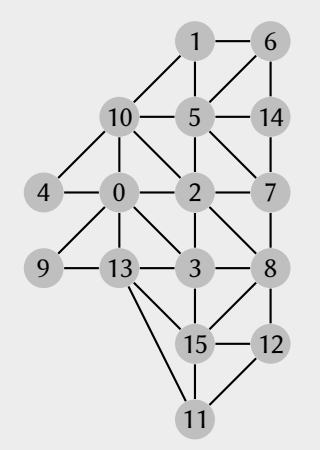

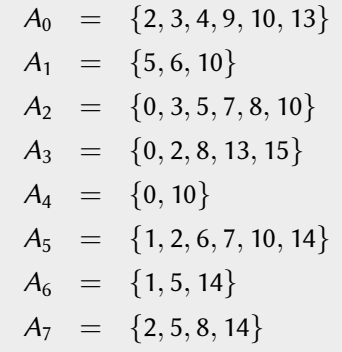

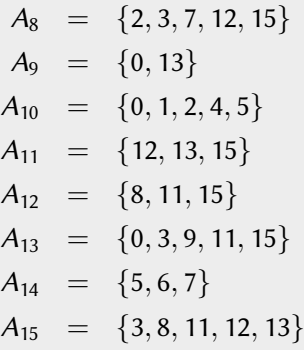

 $\leftarrow$   $\Box$ 

有

 $2Q$ 

医前尾医

#### XXYA ZEXXYAZEXXYAZEXXYAZEXXYAZEXXYAZEXXYAZEXXYAZEXXYAZE Gráficas Representación con listas de adyacencia

Como cada lista de adyacencia es un conjunto, se puede representar de cualquiera de las formas presentadas antes. Las formas más comunes son:

Listas enlazadas A sería un arreglo de n listas enlazadas. Al inicio estas listas estarían vacías.

Vectores dinámicos A sería un arreglo de n vectores dinámicos. Al inicio cada vector estaría vacío (aunque posiblemente tendría tamaño positivo).

Vamos a suponer que nunca se intenta agregar la misma arista dos veces y que nunca se intenta agregar una arista ilegal (vértices fuera de rango o iguales). Esto significa que las listas enlazadas o los vectores dinámicos pueden permanecer o estar desordenados. Esto hará que muchas operaciones sean muy rápidas y no nos causará mayores problemas.

 $2Q$ 

K ロ ▶ K @ ▶ K 코 ▶ K 코 ▶ │ 코

#### AMPA Z EPAMPA Z EPAMPA Z EPAMPA Z EPAMPA Z EPAMPA Z EPAMPA Z EPAMPA Z E Gráficas Tipos asociados a las listas de adyacencia

Definiremos un tipo estructurado graficaLA para representar las listas de adyacencia de una gráfica. Este tipo consiste de la cantidad n de vértices y de un vector a de n listas.

```
typedef struct {
  int n; // cantidad de vertices
 lista *a; // listas de adyacencia
} graficaLA ;
```
De ser necesario, esta estructura se podría aumentar con un vector para los nombres de los vértices, los nodos de las listas podrían almacenar los costos de las aristas, etc.

 $2Q$ 

```
AMPA Z EPAMPA Z EPAMPA Z EPAMPA Z EPAMPA Z EPAMPA Z EPAMPA Z EPAMPA Z E
 Gráficas
  Creación de listas de adyacencia vacías
```
Abajo usamos g.a como un arreglo de listas, donde g.a[u] es el apuntador al inicio de la lista del vértice u, que al principio está vacía.

```
graficaLA creaGraficaLA ( int n) {
  graficaLA g;
  g \cdot n = n;
  g.a = (lista \times) \text{ malloc}(g.n \times sizeof(lista));
  for (int u = 0; u < g.n; u^{++})
    g.a[u] = NULL;return g;
}
```
 $2Q$ 

医牙质 医牙骨下

#### AMPA Z EPAMPA Z EPAMPA Z EPAMPA Z EPAMPA Z EPAMPA Z EPAMPA Z EPAMPA Z E Gráficas

Creación de listas de adyacencia desde la entrada

En la entrada se espera primero n y m y luego m renglones con parejas de vértices u y v unidos por una arista. Las funciones que terminan en Nodo o Lista son de listas enlazadas.

```
graficaLA leeGraficaLA ( void ) {
  int n, m, u, v;
  scanf (" %d %d", &n, &m) ;
  graficalA g = creaGradient(n);for (int j = 0; j < m; j++) {
    scanf (" %d %d", &u, &v) ;
    insertaNodo (&g.a[u] , v) ;
    insertaNodo (&g.a[v], u);
  }
  return g;
}
```
 $2Q$ 

医牙质 医牙骨下

#### AMPA Z EPAMPA Z EPAMPA Z EPAMPA Z EPAMPA Z EPAMPA Z EPAMPA Z EPAMPA Z E Gráficas Destrucción de listas de adyacencia

Primero liberamos cada una de las listas en a y luego liberamos el vector de listas.

```
void destruyeGraficaLA ( graficaLA *g) {
  for (int u = 0; u < g->n; u^{++})
    destruyeLista (&g.a[u]);
  free (g->a);
 g - a = NULL;g - > n = 0;
}
```
 $2Q$ 

**KABRABA** 

 $\leftarrow$ 

#### AMPA Z EPAMPA Z EPAMPA Z EPAMPA Z EPAMPA Z EPAMPA Z EPAMPA Z EPAMPA Z E Gráficas Vecindad y grado

Determinar vecindad y determinar el grado d toman d pasos recorriendo la lista.

```
int sonVecinosLA ( graficaLA g, int u, int v) {
  return buscaLista (g.a[u] , v) != NULL ;
}
int gradoLA ( graficaLA g, int u) {
  return longitudLista (g.a[u]) ;
}
```
El grado se podría encontrar en 1 paso si se almacena un contador por vértice.

 $\Omega$ 

**NATIVATIV T** 

# AMPA Z EPAMPA Z EPAMPA Z EPAMPA Z EPAMPA Z EPAMPA Z EPAMPA Z EPAMPA Z E **Digráficas**

Representación con listas de adyacencia

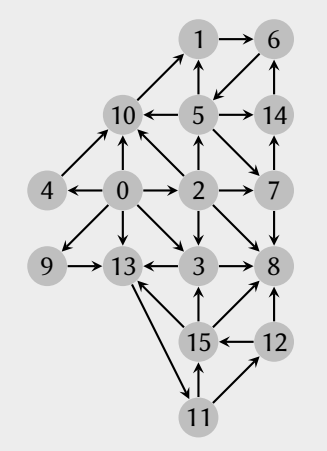

Otra forma de representar una digráfica es a través de sus listas de adyacencia A, las cuales son representaciones de los conjuntos  $A_{\mu}$  de los destinos de cada arco con origen u. Observe que un arco que va de u a v queda representado solo una vez como  $v \in A_u$ .

Las listas de adyacencia ocupan espacio proporcional a  $n + m$ . Esto las hace ideales para representar digráficas dispersas (y ligeramente inferiores para digráficas densas).

 $2Q$ 

#### XXWA ZEYXXWA ZEYXXWA ZEYXXWA ZEYXXWA ZEYXXWA ZEYXXWA ZEYXXWA ZE Digráficas

Representación con listas de adyacencia

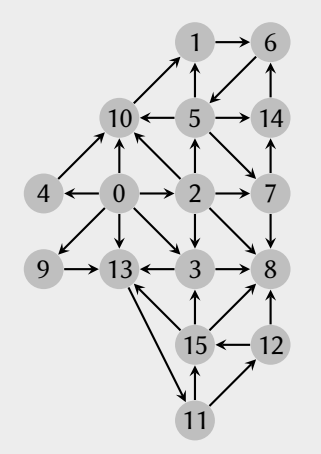

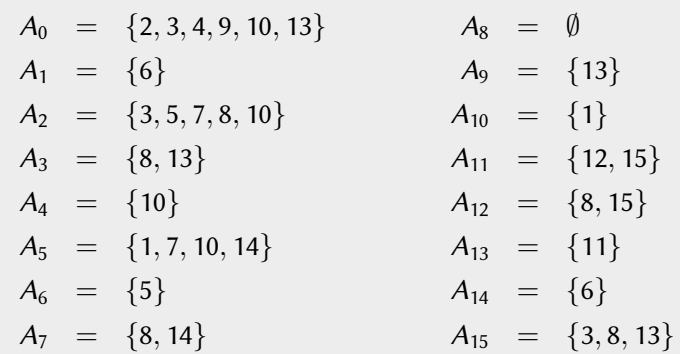

 $\leftarrow$   $\Box$ 

有

 $2Q$ 

日本国際

#### AMPA Z EPAMPA Z EPAMPA Z EPAMPA Z EPAMPA Z EPAMPA Z EPAMPA Z EPAMPA Z E **Digráficas** Tipos asociados a las listas de adyacencia

Usaremos el mismo tipo estructurado graficaLA para representar las listas de adyacencia de una digráfica.

```
typedef struct {
  int n; // cantidad de vertices
 lista *a; // listas de adyacencia
} graficaLA ;
```
Las operaciones de creación de una digráfica vacía, así como la destrucción de una digráfica, también son las mismas que antes. Saber si hay un arco de u a v se hace con sonVecinosLA(g, u, v), mientras que el grado exterior de u se obtiene de gradoLA(g, u). Calcular el grado interior de u requeriría recorrer todas las listas de adyacencia.

KORK (FRAGER CELL CRO)

#### <span id="page-30-0"></span>AMPA Z EPAMPA Z EPAMPA Z EPAMPA Z EPAMPA Z EPAMPA Z EPAMPA Z EPAMPA Z E **Digráficas** Creación de listas de adyacencia desde la entrada

Distinto a leeGraficaLA en que el arco de u a v solo se inserta en la lista de u.

```
graficaLA leeGraficaLAD ( void ) {
  int n, m, u, v;
  scanf (" %d %d", &n, &m) ;
  graficaLA g = \text{creadradA}(n);
  for (int j = 0; j < m; j++) {
    scanf (" %d %d", &u, &v) ;
    insertaNodo (&g.a[u], v);
  }
  return g;
}
```
 $2Q$ 

**KABRABA**